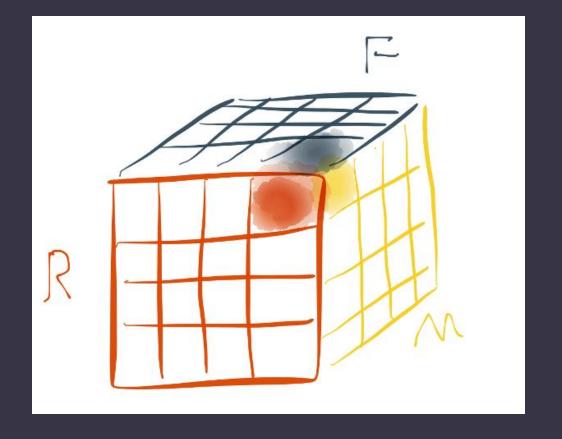

# RFM Analysis in R

YI FAN

# 80/20 Rule

80% of your sales come from 20% of your customers

- 1. How to segment the customers in the database to find out the right customers who are more likely to response to mails or buy products?
- 2. For which type of customers, sales people should send the mails to so that the business can reach breakeven and make profit?

# RFM Analysis roadmap

- What is RFM Analysis?
- How does RFM works?
- Example: CDNOW\_master.txt
- The result of RFM analysis
- Issues
- Summary

#### What is RFM?

- R, F, and M stand for
  - Recency How recently did the customer purchase?
  - > Frequency How often do they purchase?
  - ➤ Monetary Value How much do they spend (each time on average)?
- Recency is the most important factor for higher response rate
- For each RFM score, there are three digital numbers. For example "532"
- Sometimes users want to determine the breaks for each dimension by themselves according to their own business requirement.
  - For example, 0-30 days, 31-90 days, 91-180 days, 181 360 days and more than 360 days as the 5 breaks for Recency

#### CDNOW master.txt

- This dataset file contains the purchase history of 23,570 customers who made their first-ever purchase at CDNOW from first quarter of 1997 to the end of June 1998.
- There are 69,659 transaction records in this dataset, and each record comprises four field: the customer's ID, the date of the transaction, the number of CDs purchased, and the dollar value of the transaction.

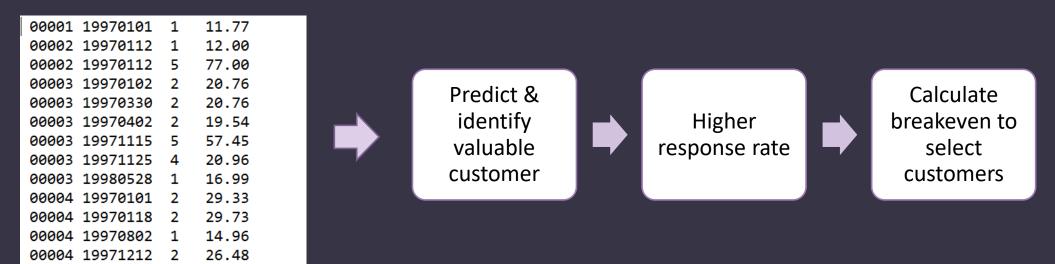

#### RFM Analysis Plan

- 1. Explore Data construct a data frame with the necessary columns of customer ID, transaction data, and money amount paid by a customer per transaction.
- 2. Segment the Customers into RFM cells
- 3. Calculate the Recency, Frequency, and Monetary
  - Recency data set up start date and end date, then calculate how many dates from purchase date to end date.
  - Frequency data calculate the quantity of translations of a customer
  - Monetary data sum the amount of money a customer spend and divide it by Frequency, to get the amount per transaction on average
- 4. Independent RFM Scoring "getIndependentScore" function to implement the independent scoring. And returns a new data frame with four new columns of "R\_Score", "F\_Score", "M\_Score", and "Total\_Score"

# RFM Analysis Plan (con't)

- 5. RFM Scoring with Breaks
- $\triangleright$  0-30 days, 31-90 days, 91-180 days, 181-360 days and more than 360 days as the 5 breaks for Recency.
- > 0-2 times, 3-5 times, 6-8 times, 9-11 times, and more than 11 times as 5 breaks for Frequency
- > 0-10 dollars, 11-20 dollars, 21-30 dollars, 31-100 dollars, more than 100 dollars as 5 breaks for Monetary value
- 6. Estimate response rate for each RFM cell the response rate is based on historical responding data
- 7. Calculate the breakeven point to select valuable customers

$$P - C/R = 0$$

8. Select the Target Customers

## Assumption

#### Response Rate Table of CDNOW

| RFM cell (Total Score) | <br>Response Rate |
|------------------------|-------------------|
| 555                    | 8.5%              |
|                        |                   |
| 441                    | 5.6%              |
| 435                    | 4.8%              |
|                        | <br>              |

Price or revenue per deal or per response is 100 dollars The cost per mail sent out is 5 dollars

#### Result

```
> head(df)
   ID
            Date Amount Recency Frequency Monetary
   1 1997-01-01 11.77
                            546
                                        1 11.77000
   2 1997-01-12 12.00
                            535
                                        2 44.50000
    3 1998-05-28 16.99
                           34
                                        6 26.07667
   4 1997-12-12
                 26.48
                            201
                                        4 25.12500
   5 1998-01-03 37.47
                            179
                                       11 35.05545
25 6 1997-01-01
                  20.99
                            546
                                        1 20.99000
```

```
> head(df1[-(2:3)])
         ID Recency Frequency Monetary R Score F Score M Score Total Score
65954 22279
                             13 345.4338
                                                                            555
                 108
4427
       1412
                  68
                                323.1440
                                                                            555
14026
       4410
                  54
                                                                            555
                              4 265.6050
15402
       4881
                 122
                                263.9660
                                                                            555
22526
       7246
                  14
                              6 261.7783
                                                                            555
                              4 223.6300
                                                                            555
6190
       1903
                 124
```

### Result (con't)

```
> r <-c(120,240,450,500)
> f <-c(2,5,8,10)
> m <-c(10,20,30,100)
> df2<-getScoreWithBreaks(df.r.f.m)

> S500<-df2[df2$Total_Score>500,]
> dim(S500)
[1] 4250    10
> drawHistograms(df2)
> $400<-df2[df2$Total_Score>400,]
> dim(S400)
[1] 6575    10
```

```
P-C/R = 0
P = 100 dollars
C = 5 dollars
=> R = C/P = 5/100 = 5%
```

We should chose the customers in the RFM cells that have a response rate equal to or more than 5 %, to send out the direct marketing mails, to make money.

#### RFM Analysis Issues

- It provides little meaningful scoring on R, F, and M when most customers do not buy often, spent little and have not purchased lately.
- RFM method also ignores the analysis on new firms setting up in a short period and customers that only purchase once and placed small orders
- Using limited number of selection variables

### Summary

- What is RFM analysis?
- How does RFM analysis works?
- CDNOW\_master.txt
- The result of RFM analysis for CDNOW
- Issues

#### References

Jo-Ting Wei, S.-Y. L.-H. (2010). A review of the application of RFM model. African Journal of Business Management, 4203-4204.

Mutyala, S. (2011, 01). Using RFM to Identify Your Best Customers. Retrieved from EightLeaves: http://www.eightleaves.com/2011/01/using-rfm-to-identify-your-best-customers

Peck, J. (2013, March 20). SPSS: Pros and Cons of Nested and Idependent Bining for RFM Analysis. Retrieved from Quora: https://www.quora.com/SPSS/SPSS-Pros-and-Cons-of-Nested-and-Independent-Binning-for-RFM-Analysis

RFM (Customer Value). (2016, November 8). Retrieved from Wikipedia: https://en.wikipedia.org/wiki/RFM\_(customer\_value)

RFM Customer Analyisis with R Language. (2013, July 7). Retrieved from Data Apple: http://www.dataapple.net/?p=84

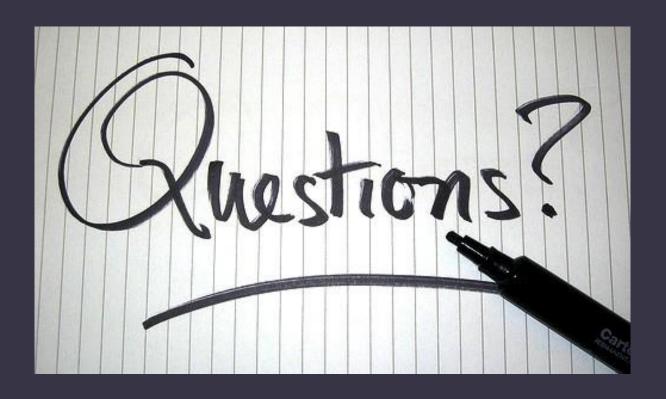

Thank You!